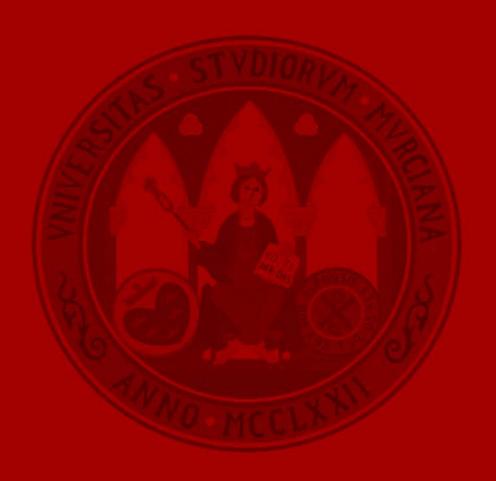

UNIVERSIDAD DE MURCIA

Roberto de Gea Cánovas International Relations Officer Office of International Affairs

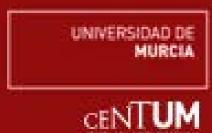

# The University of Murcia at a glance

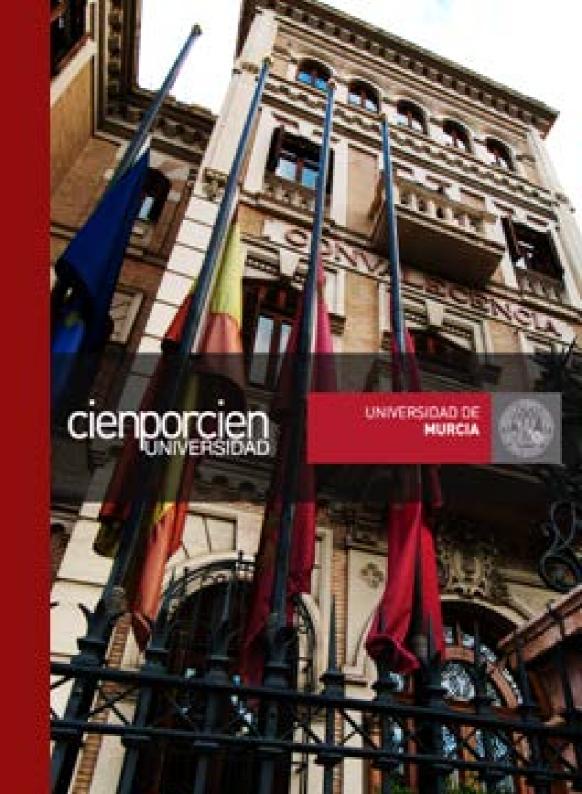

# The University of Murcia

at a glance

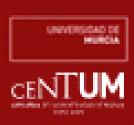

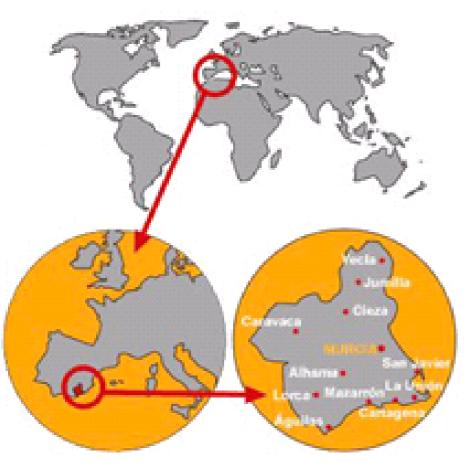

# Murcia Region:

- Aone-province Autonomous Community in Southeastern Spain
- Population: 1,4 million people
- Mediterranean climate: mostly sunny, soft winters and warm summers
- Economy based on agriculture (Europe's orchard), industry, tourism (250 kms of coastline) and services

# Murcia City:

- Founded by the Arabs in 825 AD
- Capital and main city: 450,000 inhabitants.
- Services city and university town.

# The University of Murcia

at a glance

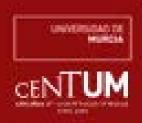

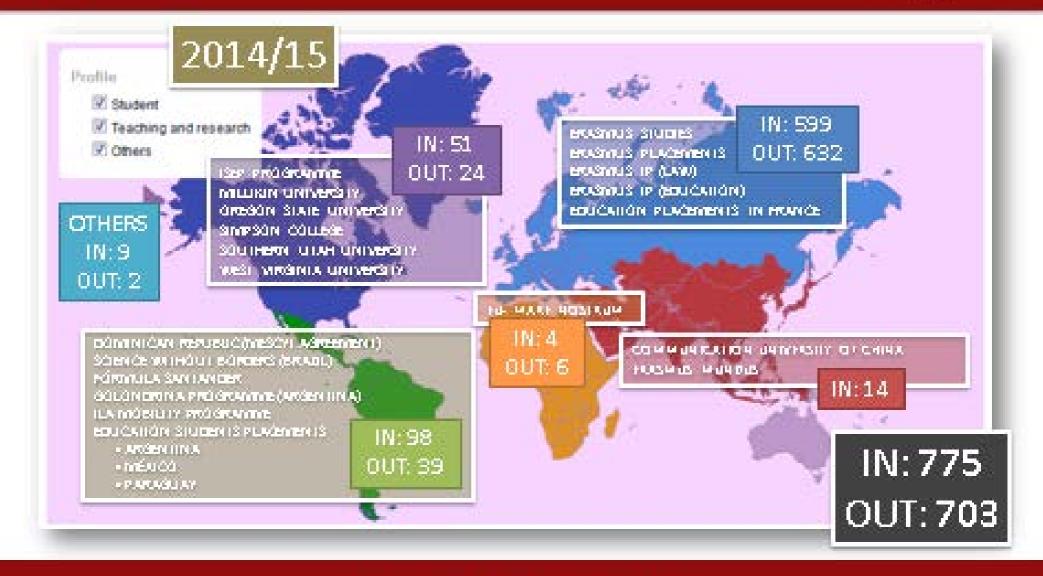

This is the result of the agreement between the outgoing student and the academic advisor at the University of Murcia on the subjects the student is going to register at the home institution and the subjects to be taken at the host institution. This agreement only be registered on the programme web sitr.

It needs the approval of the International Coordinator of the corresponding Faculty.

### 1.- Student's Section

input the data of the host institution subjects input the data of their learning agreement modify their learning agreement, if necessary check the "state" of the learning agreement print the learning agreement

### 2.- Academic Tutor's Section

input the data of the host institution subjects validate the subjects registered by the students check the learning agreements already registered by the students approve or reject the learning agreements of their students input the learning agreement of a student if necessary modify the learning agreement during the whole process input the students'marks

### 3.- International Coordinator's Section

same options as indicated for the Academic Tutors read the comments made by academic tutors responsible for the final validation of learning agreements input the data of the members of the academic recognition

### 4.- Academic Recognition Members' Section

consult the learning agreements add comments on the recognition procedure of the learning agreements

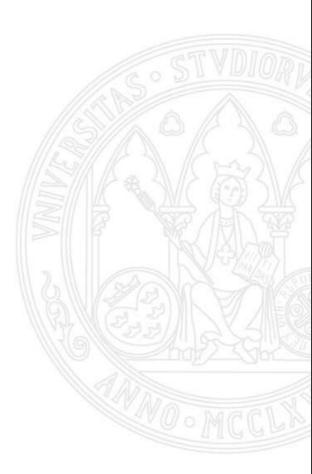

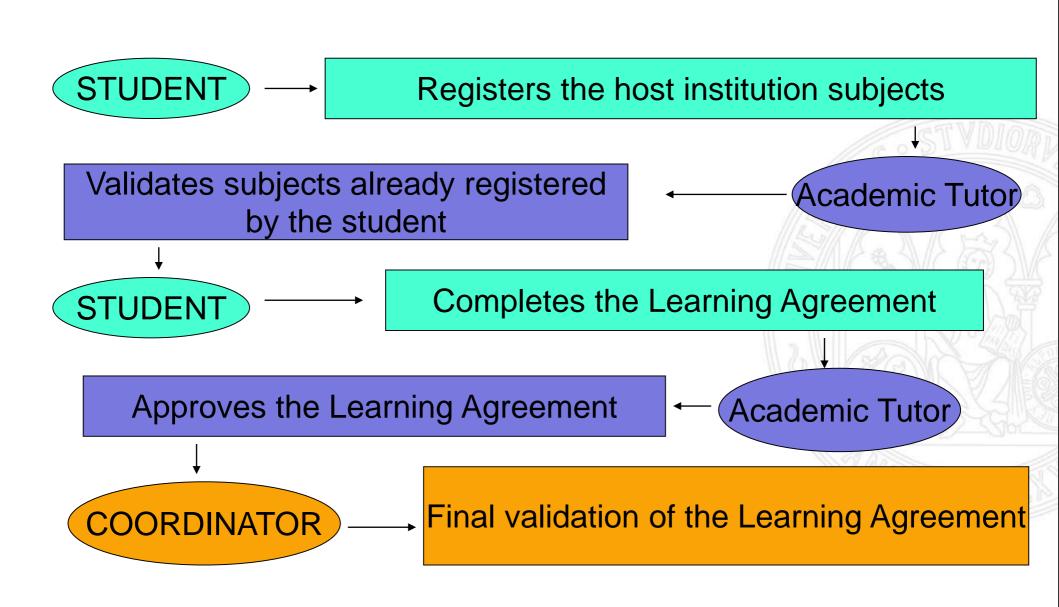

# erasmus.um.es

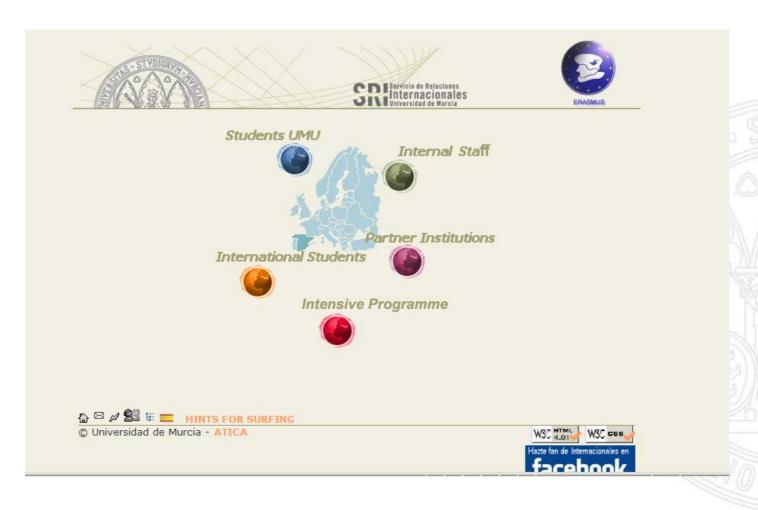

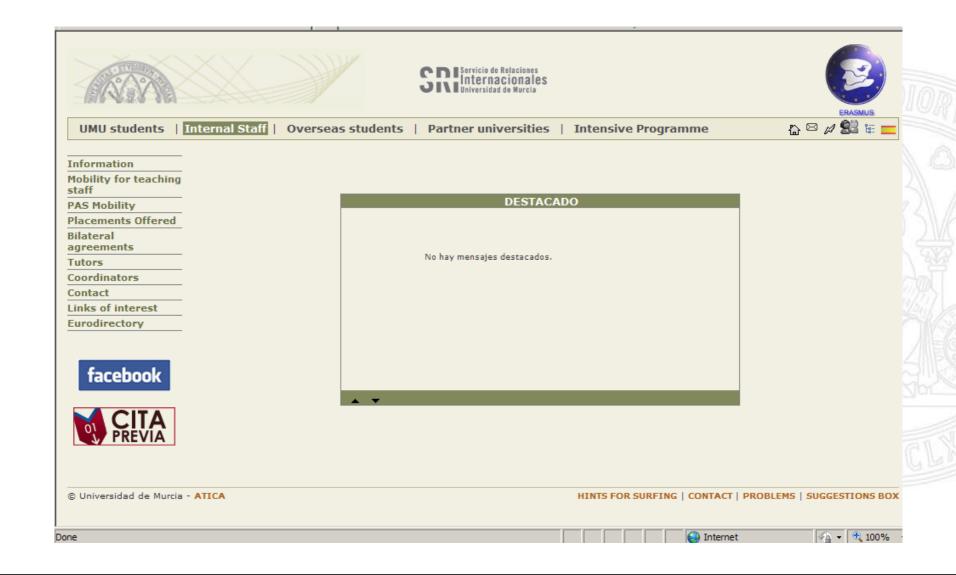

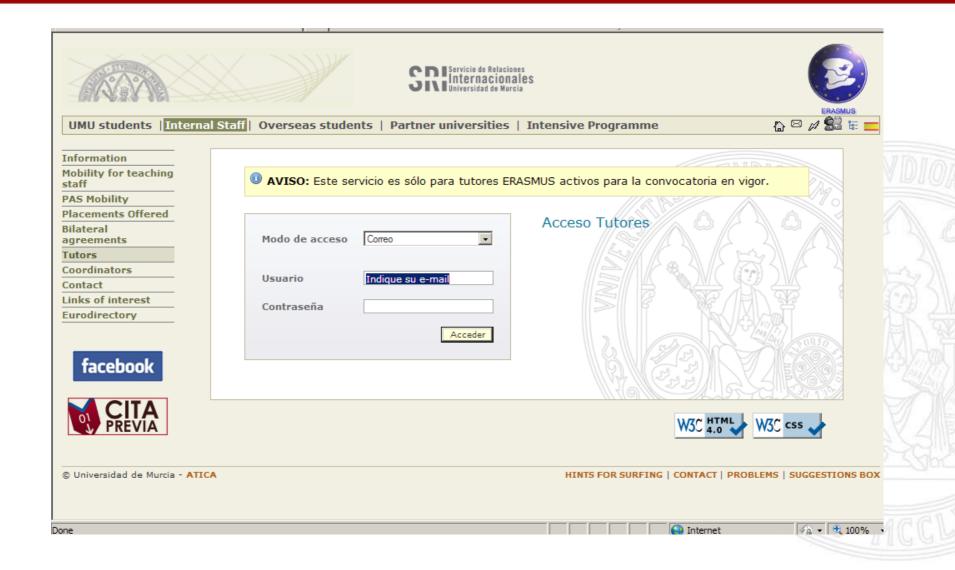

INPUT OF HOST INSTITUTION SUBJECTS

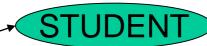

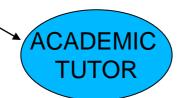

The student can only register subjects of the degree he/she is going to take at his/her Eramus host institution

The academic tutor must select the degree and host institution in order to register a subject

| Alumnos UMU         | Dara consults                                                                                                    | or las asignaturas do dostino solossiono una titulación y nincho sob | ro la institución do acogida cobro la que |  |  |  |  |  |  |  |
|---------------------|----------------------------------------------------------------------------------------------------|----------------------------------------------------------------------|-------------------------------------------|--|--|--|--|--|--|--|
| Alumnos Extranjeros | Para consultar las asignaturas de destino seleccione una titulación y pinche sobre la institución de acogida sobre la que<br>desea realizar la consulta. |                                                                      |                                           |  |  |  |  |  |  |  |
| Documentación       |                                                                                                    |                                                                      |                                           |  |  |  |  |  |  |  |
| Envío email alumnos | TITULACIÓ                                                                                                    | N E INSTITUCIÓN DE ACOGIDA                                           |                                           |  |  |  |  |  |  |  |
| Compromiso          | Titulación                                                                                                    | 208 - GRADO EN HISTORIA DEL ARTE                                     | ▼                                         |  |  |  |  |  |  |  |
| Asignaturas destino |                                                                                                    |                                                                      |                                           |  |  |  |  |  |  |  |
| Consulta/Modif.     | País                                                                                                    | Institución                                                          |                                           |  |  |  |  |  |  |  |
| Histórico aplicados | ITALIA                                                                                                    | UNIVERSITÀ DEGLI STUDI DI CAGLIARI                                   | Nueva asignatura Replicar                 |  |  |  |  |  |  |  |
| Datos convenio      | ITALIA                                                                                                    | UNIVERSITÀ DEGLI STUDI DI CATANIA                                    | Nueva asignatura Replicar                 |  |  |  |  |  |  |  |
| Salir               | ITALIA                                                                                                    | UNIVERSITÀ DEGLI STUDI DI FERRARA                                    | Nueva asignatura Replica                  |  |  |  |  |  |  |  |
|                     | ITALIA                                                                                                    | UNIVERSITÀ DEGLI STUDI DI PADOVA 'IL BO'                             | Nueva asignatura Replica                  |  |  |  |  |  |  |  |
|                     | ITALIA                                                                                                    | UNIVERSITÀ DEGLI STUDI DI ROMA 'LA SAPIENZA'                         | Nueva asignatura Replica                  |  |  |  |  |  |  |  |
|                     | ITALIA                                                                                                    | UNIVERSITÀ DEGLI STUDI DI UDINE                                      | Nueva asignatura Replica                  |  |  |  |  |  |  |  |
|                     | ITALIA                                                                                                    | UNIVERSITÀ DEGLI STUDI ROMA TRE                                      | Nueva asignatura Replica                  |  |  |  |  |  |  |  |
|                     | LITUANIA                                                                                                    | KAUNO TECHNOLOGIJOS UNIVERSITETAS                                    | Nueva asignatura Replica                  |  |  |  |  |  |  |  |
|                     | PORTUGAL                                                                                                    | UNIVERSIDADE DE COIMBRA                                              | Nueva asignatura Replica                  |  |  |  |  |  |  |  |
|                     | REINO UNIDO                                                                                                    | NEWCASTLE UNIVERSITY                                                 | Nueva asignatura Replica                  |  |  |  |  |  |  |  |
|                     | REINO UNIDO                                                                                                    | UNIVERSITY OF ESSEX                                                  | Nueva asignatura Replica                  |  |  |  |  |  |  |  |
|                     | REINO UNIDO                                                                                                    | UNIVERSITY OF LEEDS                                                  | Nueva asignatura Replica                  |  |  |  |  |  |  |  |

# **Compulsory Data:**

## Name and number of ECTS credits

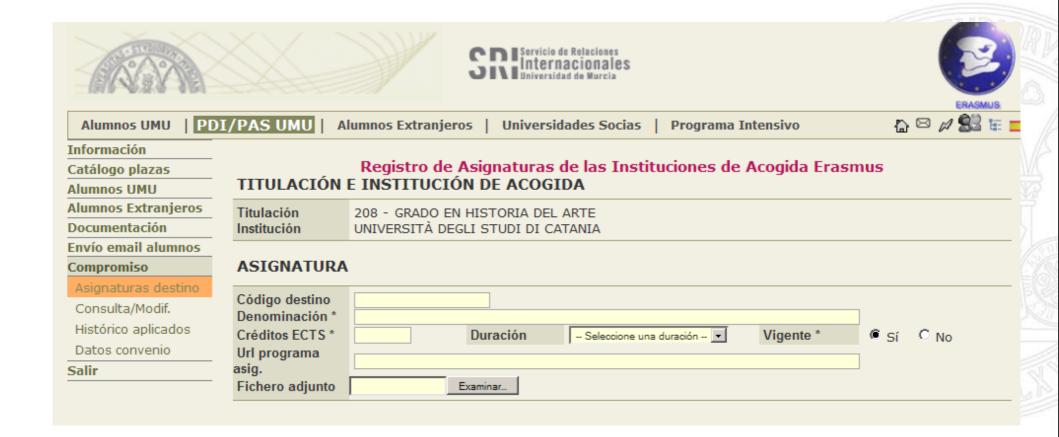

# **VALIDATION OF SUBJECTS**

- The student can only make the Learning Agreement if the academic tutor has validated the subjects previously registered.
- The subjects are saved on the web. This means that the student can find subjects saved the previous academic years for other students and which are still valid.
- Before the academic tutor validates new subjects he/she has to check that the document contains the academic programme of the student in accordance with the UM regulations.

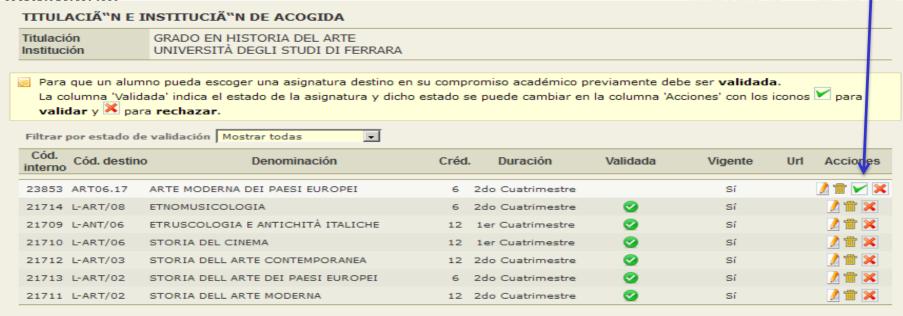

# MAKING THE AGREEMENT

The student will make as many blocks of equivalence as necessary. It is important to take into account that, depending on the number of subject credits at the UM and at the host institution, a block of equivalence can relate:

# 1UM subject to 1 hosting institution subject

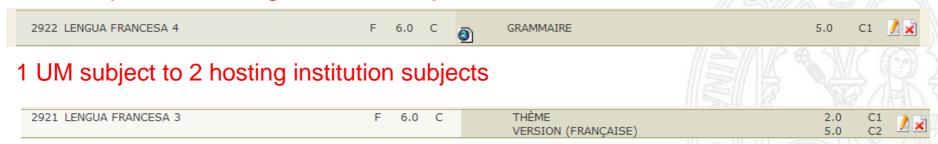

# 2 UM subjects to 1 hosting institution subject

| 2925 INTRODUCCIÓN A LA HISTORIA DE LA LITERATURA<br>FRANCESA | В | 6.0 | С | LITTÉRATURE FRANÇAISE: GENRES NARRATIFS (CM+TD) | 10.0 | C1 | / × |
|--------------------------------------------------------------|---|-----|---|-------------------------------------------------|------|----|-----|
| 2926 LITERATURA FRANCESA: NARRATIVA                          | В | 6.0 | С |                                                 |      |    |     |

And any other possible combination previously agreed between the student and the academic tutor.

.

# New block of equivalence

NUEVO BLOQUE DE EQUIVALENCIA

Un bloque de equivalencia relaciona una o más asignaturas de origen con sus asignaturas correspondientes en el destino. Escoja las asignaturas origen y las asignaturas destino que corresponda y pulse el botón Guardar cambios. Si desea salir de la pantalla sin realizar cambios pulse el botón Cancelar.

### **ASIGNATURAS ORIGEN**

### Asignaturas de tu matrícula 2005/2006

| Cód.Nombre                                     | Tipo | Créd.D | uración |
|------------------------------------------------|------|--------|---------|
| Segundo - Primer ciclo                         |      |        |         |
| 08K5 CUIDADOS DE ENFERMERIA A LAS PERSONAS CON | 0    | 4.5    | С       |
| 08K7ENFERMERÍA COMUNITARIA II                  | Т    | 4.5    | С       |
| 08K8ENFERMERÍA MÉDICO-QUIRÚRGICA I             | Т    | 27     | Α       |
| □ 08K9FARMACOLOGÍA                             | Т    | 4.5    | С       |
| O9KONUTRICIÓN Y DIETÉTICA                      | Т    | 4.5    | С       |
| 09K1LEGISLACIÓN Y ÉTICA PROFESIONAL            | Т    | 4.5    | С       |
| 09K2ESTRATÉGIAS METODOLÓGICAS EN ENFERMERÍA    | В    | 4.5    | С       |
| O9K3EDUCACIÓN PARA LA SALUD EN ENFERMERÍA      | В    | 4.5    | С       |
| 09K4INTERVENCIÓN PSICOSOCIAL EN ENFERMERÍA     | В    | 4.5    | С       |
| 09K5BIOFÍSICA RADIOLOGÍCA EN ENFERMERÍA        | В    | 4.5    | С       |

### y Oferta 2005/2006

| Cód.Nombre                              | TipoCréd.Duració |     |   |  |  |
|-----------------------------------------|------------------|-----|---|--|--|
| Primero - Primer ciclo                  |                  |     |   |  |  |
| 07K2RELACIONES HUMANAS EN ENFERMERÍA    | 0                | 6   | С |  |  |
| O7K3BIOESTADÍSTICA CLÍNICA              | 0                | 4.5 | С |  |  |
| 08K0SOCIOLOGÍA DE LA VEJEZ              | 0                | 4.5 | С |  |  |
| CAMBIOS DEMOGRÁFICOS Y SOCIOLOGÍA DE LA | _                |     |   |  |  |

### **ASIGNATURAS DESTINO**

| Nombre       | Créd.Duració |    |  |  |
|--------------|--------------|----|--|--|
|              |              |    |  |  |
| ASIGNATURA 1 | 10           | C1 |  |  |
| ASIGNATURA 1 | 10           | C1 |  |  |
| ASIGNATURA 2 | 5            |    |  |  |
| ASIGNATURA 2 | 5            |    |  |  |
| ASIGNATURA 3 | 6            |    |  |  |
| ASIGNATURA 3 | 6            |    |  |  |

# Checking the Learning Agreements

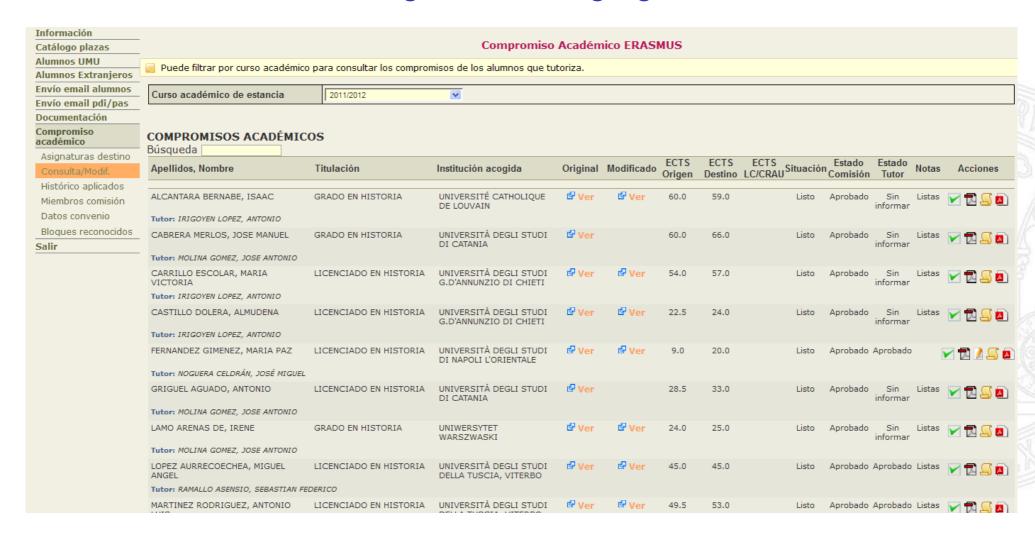

# STATE OF THE AGREEMENT

| Possible states:                                               | Busqueda                 |                                                   |                                               |          |              |                |                 |                      |                           |                    |              |
|----------------------------------------------------------------|--------------------------|---------------------------------------------------|-----------------------------------------------|----------|--------------|----------------|-----------------|----------------------|---------------------------|--------------------|--------------|
| Possible states.                                               | Apellidos, Nombre        | Titulación                                        | Institución acogida                           | Original | Modificado   | ECTS<br>Origen | ECTS<br>Destino | ECTS<br>LC/CRAU Site | uación Estado<br>Comisión | Estado No<br>Tutor | tas Acciones |
|                                                                |                          |                                                   | THOTE HORIZONDIE                              |          |              |                |                 |                      |                           |                    |              |
| -Not done                                                      | SEGOVIA REGADERA, ALICIA | GRADO EN ESTUDIOS FRA                             | ANCESES UNIVERSITÉ DE ROUE<br>HAUTE-NORMANDIE | N        |              |                |                 |                      |                           |                    |              |
|                                                                |                          |                                                   |                                               |          |              |                | 111             |                      |                           | 1/3                | 1 0          |
| -OPEN:                                                         | GARCIA PEREZ, MARCOS     | GRADO EN LENGUA Y<br>LITERATURA ESPAÑOLAS         | UNIVERSITÀ DEGLI STUDI<br>DI BERGAMO          | ₫ Ver    |              | 6.0            | 5.0             | A                    | bierto Pendiente          | Sin<br>informar    | X 🔁 🌶 🔼      |
| the agreement has not been approved by the academic tutor yet. |                          | arren nemezon (minoso)                            | THOSE HORIZONE                                |          |              |                |                 |                      |                           |                    |              |
|                                                                | SANCHEZ GARNES, BEATRIZ  | GRADO EN ESTUDIOS FRANCE                          | SES UNIVERSITÉ LUMIÈRE<br>(LYON II)           | ₫ Ver    | <b>₽</b> Ver | 36.0           | 35.0            | ВТ                   | Pendiente Apro            | obado              |              |
| -BT: Blocked by Tutor.                                         |                          |                                                   |                                               |          |              |                |                 |                      |                           |                    |              |
| -BC: Blocked by Coordinate                                     | VICENTE HERRERO, MARTA   | GRADO EN TRADUCCIÓN E<br>INTERPRETACIÓN (FRANCÉS) | UNIVERSITÉ LUMIÈRE<br>(LYON II)               | ₫ Ver    | ₫ Ver        | 60.0           | 65.0            | В                    | C Aprobado Ap             | robado             |              |
|                                                                |                          |                                                   | (=· =·· -· )                                  |          |              |                |                 |                      |                           |                    |              |
| -Ready                                                         | TS SANTA, LUCIA INES     |                                                   |                                               | Ver      | 30.0         | 27.            | 0               | Listo                | Aprobado Aprobad          | lo 🔽               | 1 2 2 2      |
|                                                                | SOSO RUBIO, NOELIA       |                                                   | UNIVERSITÉ DE ROUEN É<br>HAUTE-NORMANDIE      | Ver      | 73.5         | 76.            | 0               | Listo                | Aprobado Aprobad          | do 🔽               | 1 2 2 5      |

# MODIFYING THE L.A.

- -If the agreement is OPEN (it has not been approved by the tutor yet), the student can make changes.
- -Once the L.A. has been approved by both the tutor and the coordinator, if the student needs to make modifications, the coordinator will have to unblock it.

Desbloquear compromiso

- -Once the L.A. has the FINAL validation by the coordinator it does not admit any other modification by the student.
- -However both Academic Tutor and Coordinator will always have the possibility of modifying it.

| Anual ©  RASMUS  DESTINO  ENSEIGNEMENT I  ULTIMÉDIA  TIQUE ET ENSEIG  PRATIQUE  LLES  PRATIQUE  LLES |                                     | Durac<br>4.0<br>4.0 |                                         | / x                                                                 |
|----------------------------------------------------------------------------------------------------|-------------------------------------|---------------------|-----------------------------------------|---------------------------------------------------------------------|
| ERASMUS  DESTINO  ENSEIGNEMENT I  ULTIMÉDIA  TIQUE ET ENSEIG  PRATIQUE  LLES  PRATIQUE               | Créd.                               | 4.0<br>4.0          | C1<br>C1                                | / x                                                                 |
| ENSEIGNEMENT I  ULTIMÉDIA  TIQUE ET ENSEIG  PRATIQUE  LLES PRATIQUE                                  | Créd.                               | 4.0<br>4.0          | C1<br>C1                                |                                                                     |
| ENSEIGNEMENT I  ULTIMÉDIA  TIQUE ET ENSEIG  PRATIQUE  LLES PRATIQUE                                  | Créd.                               | 4.0<br>4.0          | C1<br>C1                                |                                                                     |
| ENSEIGNEMENT I<br>IULTIMÉDIA<br>FIQUE ET ENSEIG<br>PRATIQUE<br>LLES<br>PRATIQUE                      | DES                                 | 4.0<br>4.0<br>54.0  | C1<br>C1                                |                                                                     |
| IULTIMÉDIA  FIQUE ET ENSEIG  PRATIQUE  LLES  PRATIQUE                                                | DES                                 | 4.0<br>4.0<br>54.0  | C1<br>C1                                | / ×                                                                 |
| PRATIQUE LLES PRATIQUE                                                                               | SNEMENT DES                         | 4.0                 | C1                                      | / ×                                                                 |
| PRATIQUE LLES PRATIQUE                                                                               | NEMENT DES                          | S <sub>4.0</sub>    | C1                                      | / ×                                                                 |
| PRATIQUE<br>LLES<br>PRATIQUE                                                                         | SNEMENT DES                         |                     |                                         |                                                                     |
| LLES<br>PRATIQUE                                                                                     |                                     | 2.0                 | C1                                      | <b>A</b> 13                                                         |
|                                                                                                    |                                     | 10.0                | C2                                      | <u>⊿</u> ×                                                          |
| AUX SCIENCES                                                                                         | DE                                  | 4.0                 | C1                                      | <u>/</u>                                                            |
| L'IMAGE                                                                                              |                                     | 4.0                 | C1                                      | <u>/</u>                                                            |
| ANGAGE ET ENSE                                                                                       | EIGNEMENT                           | 4.0                 | C1                                      | <u>/</u>                                                            |
| TURE ET CONVER                                                                                       | RSATION                             | 6.0                 | C1                                      | <u>/</u>                                                            |
| GNEMENT                                                                                              |                                     | 4.0                 | C1                                      | 7                                                                   |
| SUAPS                                                                                                |                                     | 2.0                 | C2                                      | ^_                                                                  |
| ]                                                                                                    | LTURE ET CONVE<br>IGNEMENT<br>SUAPS | SUAPS               | LTURE ET CONVERSATION 6.0  IGNEMENT 4.0 | 1.0 C1  LTURE ET CONVERSATION 6.0 C1  IGNEMENT 4.0 C1  SUAPS 2.0 C2 |

# APPROVING/REJECTING THE L.A.

- -Blocks can be approved or rejected one by one or as a whole.
- -The academic tutor can include comments that will be visible only to the Coordinator
- -Once the agreement is approved or rejected, both the student and the tutor will receive an automatic message informing of the situation.

| Asignaturas origen             | 1329 - ARTE DEL S. XIX - CarĂicter: Obligatoria - ECTS: 6.0                                                                                                    |     |
|--------------------------------|----------------------------------------------------------------------------------------------------|-----|
|                                | STORIA DELL'ARTE CONTEMPORANEA - ECTS: 6.0                                                                                                    |     |
| Estado del Tutor               | Pendiente Aprobar Rechazar                                                                                                    |     |
| Estado del Coordinador         |                                                                                                    |     |
| Decisión                       |                                                                                                    |     |
|                                |                                                                                                    |     |
|                                |                                                                                                    |     |
|                                | ***                                                                                                    |     |
|                                | 🥃 Esta decisión será la que se notificará al alumno junto a la Aprobación/Rechazo del bloq                                                                                                    | ue. |
| Reconocido previamente público | Sin determines                                                                                                    |     |
| Observaciones actuales         | Sin determinar                                                                                                    |     |
| Nueva observación              |                                                                                                    |     |
|                                |                                                                                                    |     |
|                                |                                                                                                    |     |
|                                |                                                                                                    |     |
|                                | Guardar observación                                                                                                    |     |
|                                |                                                                                                    |     |
| Asignaturas origen             | 1324 - ARTE BARROCO - CarĂictèr: Obligatoria - ECTS: 6.0<br>1325 - ARTE ESPAÑOL DEL RENACIMIENTO Y EL BARROCO - CarĂicter: Obligatoria - ECTS: 6.0<br>1326 - PINTURA DEL SIGLO DE ORO - CarĂicter: Obligatoria - ECTS: 6.0 |     |
|                                | STORIA DELL'ARTE MODERNA (MAGISTRALE) - ECTS: 12.0<br>STORIA DELL'ARTE MODERNA 2 - ECTS: 6.0                                                                                                    |     |
| Estado del Tutor               | Pendiente Aprobar Rechazar                                                                                                    |     |
| Estado del Coordinador         | Pendiente                                                                                                    |     |
| Decisión                       |                                                                                                    |     |
|                                |                                                                                                    |     |
|                                | .:                                                                                                    |     |
|                                |                                                                                                    |     |
|                                | Esta decisión será la que se notificará al alumno junto a la Aprobación/Rechazo del bloq                                                                                                    | ue. |
| Reconocido previamente público | Sin datarminar                                                                                                    |     |
| Observaciones actuales         |                                                                                                    |     |
| Nueva observación              |                                                                                                    |     |
|                                |                                                                                                    |     |
|                                |                                                                                                    |     |
|                                |                                                                                                    |     |
|                                | Guardar observación                                                                                                    |     |
|                                |                                                                                                    |     |
|                                |                                                                                                    |     |
|                                |                                                                                                    |     |
| CRÉDITOS ECTS ORIGEN: 42       | 0 CRÉDITOS ECTS DESTINO: 42.0 CRÉDITOS ECTS LIBRE CONFIGURACIÓN/CRAU: 0                                                                                                    |     |
|                                |                                                                                                    |     |
|                                | Volver al listado   Aprobar compromiso   Rechazar compromiso                                                                                                    |     |

# **Printing the Learning Agreement**

# Clicking on

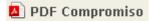

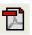

# PRIMER Y 3EGUNDO CICLO COMPROMISO DE RECONOCIMIENTO ACADÉMICO COMPONIDADEMICO 2009/2010

### DATOS PERSONALES:

| Apelidos:                                             | CHUMILL | AS PELEGRIN |                   |  |   |  |  |  |
|-------------------------------------------------------|---------|-------------|-------------------|--|---|--|--|--|
| Nombre:                                               | JUAN    |             | D.N.L. Pasaporto: |  |   |  |  |  |
| Titulación: MASTER UNI/ERSITARIO EN CIENCIAS PORENSES |         |             |                   |  |   |  |  |  |
| Periodo de P                                          | damia   | Anial       |                   |  | _ |  |  |  |

### INSTITUCIÓN DE ACOGIDAL

| Nombre: | POLITECHNIKA LODZKA | Código Erasmus: | PL L0D202 |
|---------|---------------------|-----------------|-----------|
|         |                     |                 |           |

### EQUIVALENCIA DE ASIGNATURAS:

### ASIGNATURAS ORIGEN ASIGNATURAS DESTINO

| CSd. Nowbee                                                | Tipo | Créé | Duración | Nombre                                     | Tipo | Cald. | Duración |
|------------------------------------------------------------|------|------|----------|--------------------------------------------|------|-------|----------|
| 0XBD EL PROCESO SOFTWARE                                   | 0    | 5.0  | С        | CATABASES                                  | 3    | 6.0   | C1       |
| DIBU SISTEMAS OÆNATIVOS                                    | T    | 12.0 | A        | OPEKATING SYSTEM                           | 5    | 6.0   | ÇI       |
|                                                            |      |      |          | FRACTICAL INTRODUCTION TO OPERATING GYOTEM | 3    | 2.0   | C2       |
| 09BH ALGORITMOS Y ESTRUCTURAS DE DATOS                     | T    | 12.0 | A        | ALGORITHMS AND DATA<br>STRUCTURES          | 3    | 5.0   | CI       |
|                                                            |      |      |          | FROGRAMMING AND DATA<br>STRUCTURES         | 3    | 4.0   | CS       |
| 05DQ PROGRAMACIÓN ORIENTADAA<br>OBJETOS                    | D    | 5.0  | 0        | COJECT ORIENTED PROGRAMMING IN             | 9    | 6.0   | CS       |
| 05BU TECNOLOGÍAS AVANZADAS DE<br>GESTIÓN DE LA INFORMACIÓN | В    | 5.0  | С        | INFORMATION TECHNOLOGY IN MANAGEMENT       | 3    | 6.0   | CS       |

| Frma del Estudiante: | Feoha: |  |
|----------------------|--------|--|

Como l'utorificacionsable es la Universidad de Mirica del programa arriba merconada, cettifico que el estudame arriba citado cusara las adiginaturas acordadas son la Institutoria que la acogida diurante el presente curso y que per rivestra parte, la senia incornosidas por las que se este documento se indicion, a condición de superar las situades petifientes en la Institución de Acogida.

Firme del Tutor:

Firma del Presidente de la Comisión de Reconccimiento de los Estudios: Vista bueno del Secretario del Centro:

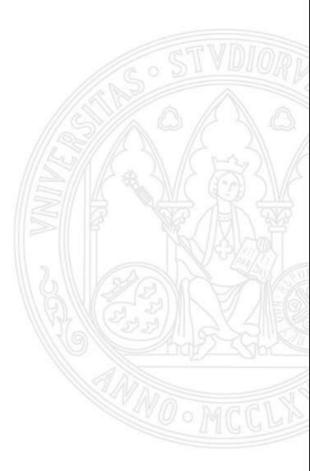

# TRANSCRIPT OF RECORDS

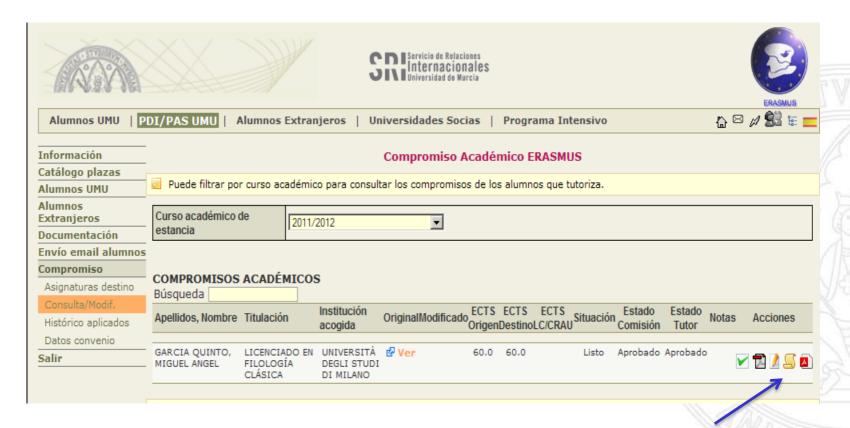

Once the coordinator has approved the L.A., a new icon will appear: Transcript of records.

The marks obtained by the student at the hosting institution can arrive in different ways:

- Through the student. He/She must send them to his /her academic tutor.
- Through the IRO. The document will be sent to the academic tutor and will save a pdf of the document on the web.
- Through the international coordinators who will send the documents to the academic tutors.

# e-AGREEMENT

### Conversion procedure:

1.<u>Use the converter</u>. The programme will automatically convert the hosting institution mark into the UM equivalent.

In case there is more than one conversion model, he/she will have to select one.

2. Without converter. The tutor will input directly the mark already converted.

There is a document with all the Grading systems that can be consulted.

To finish the procedure you have to SAVE MARKS.

### Save the file

|                              |                                             | C           |            | ź : _   | - EDACMUC                                  |       |          |
|------------------------------|---------------------------------------------|-------------|------------|---------|--------------------------------------------|-------|----------|
| DATOS PERSONALES             |                                             | comprom     | iso Acad   | emic    | o ERASMUS                                  |       |          |
| Apellidos, Nombre            | TOVAR TAPIA , LUIS                          |             |            |         | D.N.IPasaporte                             |       |          |
| Titulación                   | INGENIERO TÉCNICO EN INFORI                 | MÁTICA DE S | SISTEMAS   |         |                                            |       |          |
|                              |                                             |             |            |         |                                            |       |          |
| INSTITUCIÓN DE AC            |                                             |             |            |         |                                            |       |          |
| Nombre                       | POLITECHNIKA LODZKA                         |             |            |         | Código ERASMUS PL                          |       |          |
| RECISTRO DE CALIF            | TOACTONES                                   |             |            |         | /                                          |       |          |
| País POLONIA                 | icaciones                                   |             |            |         | <b>V</b>                                   |       |          |
| Modelo de convers            | ón - Sefeccione un modelo de conversión - 1 | V           |            |         | Fichero de notas Examinac.                 |       |          |
|                              | 🖪 Equivalencia de calificacio               | nes         |            |         |                                            |       |          |
| ASIGNATURAS ORIG             | EN (UMU)                                    |             |            |         | ASIGNATURAS DESTINO (NO UMU)               |       |          |
| Cód. Nombre                  |                                             | Tipo        | o Créd. Du | ıracióı | n Nombre                                   | Créd. | Duración |
| 07BD <b>SISTEMAS OPERA</b> T |                                             |             | T 12.0     | Α       | OPERATING SYSTEM                           | 6.0   | C1       |
| Nota en asignatura desti     | 10                                          | Convertir   |            |         | PRACTICAL INTRODUCTION TO OPERATING SYSTEM | 2.0   | C2       |
| Nota en asignatura UMU       | *                                           |             |            |         |                                            |       |          |
| Convocatoria                 | - Seleccione una convocatoria - 💟           |             |            |         |                                            |       |          |
| O7BJ <b>REDES</b>            |                                             |             | T 7.5      | С       | COMPUTER NETWORKS                          | 5.0   | C1       |
| Nota en asignatura desti     | no                                          | Convertir   |            |         | NETWORK TECHNOLOGIES                       | 6.0   | C2       |
| Nota en asignatura UMU       | *                                           |             |            |         |                                            |       |          |
| Convocatoria                 | = Seleccione una convocatoria = V           |             |            |         |                                            |       |          |
| O8BI <b>SÍNTESIS DE IMÁG</b> | ENES Y ANIMACIÓN 3D                         |             | 0 6.0      | С       | COMPUTER GRAPHICS                          | 5.0   | C1       |
| Nota en asignatura desti     | no                                          | Convertir   |            |         |                                            |       |          |
| Nota en asignatura UMU       | *                                           |             |            |         |                                            |       |          |
| Convocatoria                 | - Seleccione una convocatoria - 💜           |             |            |         |                                            |       |          |
|                              |                                             |             |            |         |                                            |       |          |
| 09BQ INGENIENÍA DE RE        | QUISITOS                                    |             | T 6.0      | С       | SOFTWARE ENGINEERING                       | 6.0   |          |
| Nota en asignatura dese      |                                             | Convertir   |            |         |                                            |       |          |
| Nota en asignatura UMU       | *                                           |             |            |         |                                            |       |          |
| Convocatoria                 | = Seleccione una convo da = V               |             |            |         |                                            |       |          |
|                              |                                             |             |            |         |                                            |       |          |
|                              |                                             | Volver      | al listado | Guar    | dar notas                                  |       |          |
|                              |                                             |             |            |         |                                            |       |          |

### **CALENDAR**

### 1st STEP: Making of the Learning agreement

- Input of the Student: 30 June
- Approval of academic tutor and coordinator: 15 July

### 2nd STEP: Modifications and final approval. First semester

- -Registration at UM: September
- -Modifications proposed by the student: until 31 October
- L.A. modified and approved by the tutor and coordinator: 15 November
- -Final validation by coordinator: 30 November

### 3rd STEP: Modifications and approval . Second Semester

- -Extension of registration period: February
- -L.A. modified by the student: 15 March
- -L.A. modified and approved by the tutor and coordinator: 31 March
- -Final validation by coordinator: 10 April

Thank you!
Vielen dank!
¡Muchas gracias!

rdegea@um.es

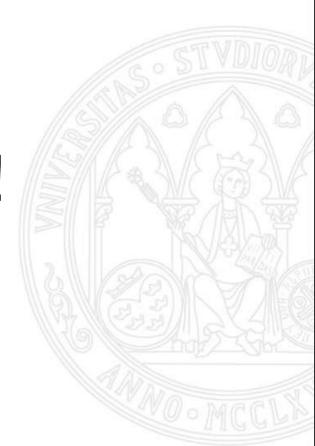